**AutoCAD Crack Free Download**

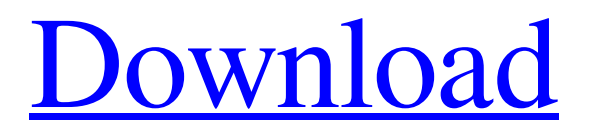

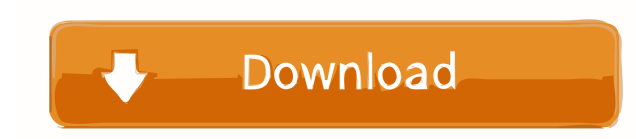

Introduction AutoCAD is a feature-rich, cross-platform 2D CAD package designed for architects, engineers, surveyors, draftsman, designers, industrial designers, animators, and hobbyists. In addition to AutoCAD itself, AutoCAD components include: AutoCAD Electrical, a software package that allows engineers to design electrical systems; AutoCAD Map 3D, a mapping package; AutoCAD Map 3D Viewer, an interactive globe that displays maps of the world; AutoCAD Plant 3D, a 3D plant modeling and documentation tool; AutoCAD Web Content, a web-based 2D drawing editor. About AutoCAD AutoCAD is the industry standard for professional 2D drafting. It is a feature-rich, crossplatform, cross-operating system (OS) CAD application that is easy to learn and use, yet powerful enough for the most demanding tasks. Best known for its ease of use and versatility, AutoCAD is the only widely adopted standard for 2D drafting. Featuring an intuitive user interface, AutoCAD is a powerful 2D CAD application

## suitable for architects, engineers, surveyors, draftsmen, designers, animators, and hobbyists. AutoCAD comes in two forms: AutoCAD LT and AutoCAD Standard.

AutoCAD LT is designed to be the basic 2D drafting tool for smaller organizations and customers. AutoCAD Standard is designed to be the standard 2D drafting tool for larger organizations and customers. AutoCAD LT and AutoCAD Standard are cross-platform, meaning they can run on any OS. AutoCAD LT is an easy-to-use, feature-rich cross-platform drafting tool. The features are grouped in familiar modules that provide simple ways to start drawing, create drawing views and dimensions, and draw other drawing objects. The Drafting toolbox has all the tools needed to create a drawing, including grids, measuring tools, dimensions, text, drawing objects, and over 700 brushes. Drawing and drafting features include the ability to insert and edit dimensions, grids, lines, arcs, circles, text, and drawing objects. The drawing toolbox is very comprehensive, containing many drawing tools such as erasers, pens, linetypes, brushes, and filters. The Drawing Reference Manager is also included, allowing easy reference of

blocks and other types of drawings. The default views of the drawing window include Layout, Snap, Spline,

**AutoCAD Crack**

Interface The user interface is designed to facilitate the creation and manipulation of geometric objects. It is based on a three-window design, with an application, workspace, and viewport window. The Application window contains the Menu bar, ribbon controls, and dialog windows. The workspace window contains the drawing canvas. A viewport window is shown in the background, and is set to fit the current viewport. A current viewport can be set by moving the viewport window to the left side of the application window. The viewport can be resized and repositioned to fit any area of the drawing canvas. The user may also dock viewport windows. An application window may be docked at any location on the desktop. An application may be moved to a new location using the Dock tool on the Tool Palette. In most cases, this tool is placed on the lower right corner of the drawing canvas. The Dock tool can also be

used to resize the drawing canvas. Drawings are manipulated in either a vertical or horizontal fashion. In the vertical method, the user selects one or more objects, then performs an operation on those objects. The operation must be completed in one step, usually by means of an action list. In the horizontal method, the user selects an object and performs an operation on that object, repeating the operation as necessary. In AutoCAD, the term "object" is used to describe entities in the drawing. Objects may be created or edited in the application, workspace, or viewport window. Objects can be grouped in object collections. Objects may contain properties that may be edited or displayed. Objects can be tagged with information, such as text. Drawings can be generated from drawing templates or layouts, which have been created in the application window. Actions The ribbon controls are divided into several categories. They are: Edit The Edit menu includes commands for: Text and number format Auto complete Erase Rectangle, Line, and Polyline Path Dimension Organize Arrange Align Clone and Slide Convert View The View menu includes commands for: Snap Anchor Viewport 3D Orbit

Camera Isometric projection Orthographic projection Perspective Plotting Math The Math menu includes commands for: Pan Zoom Pan/Zoom Geometry Surface Scale Symbols and Fillets The Symbols 5b5f913d15

Now, right-click to open the Autocad software and open the option menu. Select File -> New. Select the option "CAD from scratch" and enter the following information. Name: Select the "Project name" and fill in the name of your project. Program: Select "CAD from scratch" and fill in the name of your installation. Company: Select "Autodesk" and fill in the name of your company. Website: Select "Autodesk.com" and fill in your website address. Password: Select "None" and fill in the password of your Autodesk account. Importing a model From the menu, choose "File -> Import". Select the file type you wish to import. Import the file. Once the file is imported, you can then add layers, work on the model, and more. See also List of CAD editors List of CAD software List of free and open source software packages List of 3D modeling software List of 3D graphics software 3D scanner Shape 3D scanner Comparison of CAD editors References External links CADsketch: Free CAD for Windows Category:3D

## graphics software Category:CAD software for Linux# SPDX-License-Identifier: GPL-2.0 # Copyright (C) 2016-present Team LibreELEC ( PKG\_NAME="an2net" PKG\_VERSION="6d144ca2b5f 7a715b89e6e9904e0d3feea2c79d4" PKG\_SHA256="e2 d3cc8b13831663fa9c07664b1d0a7a7b7d4c3ac90c8527c 1cc8764f6c70c20" PKG\_LICENSE="GPL" PKG\_SITE="" PKG\_URL="" PKG\_DEPENDS\_TARGET="toolchain openssl"

PKG\_LONGDESC="An2Net is a simple and fast C++ library to convert ANSI-C strings

**What's New in the?**

Import from PDF You can import recent pages or a single PDF page into your drawings to incorporate external material into your drawings, allowing you to cut down on time and effort for the layout of new designs. (video: 1:15 min.) Insert local files directly Create drawings with imported PDFs and other local files directly, instead of relying on external file references. Markup Assist Markup Assist has added the ability to

interactively customize your drawings with a toolbox of visual effects and controls, allowing you to further refine a design. (video: 1:50 min.) Look for text on curves Find text on curved or irregularly shaped objects in your drawings for an additional efficiency boost. Sketch layer You can sketch an object directly on a drawing layer to reduce the time spent creating, and then switch to another task. Create temporary scratch layers You can easily create temporary scratch layers to draw on, draw on the wrong layer, or switch to an existing layer. Add marks, annotations, and dimensions to your drawings. Add marks, annotations, and dimensions to your drawings. Draw interactively on objects that are not associated with any layer. Save your current drawing in any file format you need, such as PDF, EPS, DGN, DWG, or CDR. (video: 1:20 min.) In-context pushpins Save time and effort by creating and annotating multiple diagrams at once, without leaving your drawing. (video: 1:35 min.) Graphics Enhancements Scale multiple objects and display their real-time sizes in the drawing viewport. (video: 1:28 min.) Automatic object snap You can use the snap to edit tools automatically, allowing you

to quickly and easily edit objects. (video: 1:22 min.) Customizable keyboard shortcuts You can customize the shortcuts for each tool, and switch between them in the Autodesk® Inventor® interface. (video: 1:23 min.) Userdefined primary tools You can set a predefined set of tools to be your primary tools, allowing you to quickly switch between them. Faster display of vector objects Add and subtract vector objects without having

**System Requirements:**

Supported End-user Devices: Additional Requirements: Direct Download Conclusion: It is almost seven years since we last visited a world in the open air. The last time we had the chance to fly as a sky-mounted mount pilot was with the release of the Red Rocket M-1. Even back then, Sky Viper V1 was quite the experience, being simply a demo of how a first-person mounted player should experience the war in a dynamic aerial battle. Since then, it has not come to our attention that anybody has been able to

<http://www.jbdsnet.com/wp-content/uploads/2022/06/AutoCAD-10.pdf> <https://www.kmjgroupfitness.com/autocad-24-0-activation-key-download-3264bit-updated/>

<http://malenatango.ru/autocad-24-0-crack-download-3264bit-updated-2022/>

<https://nakvartire.com/wp-content/uploads/2022/06/dalitarn.pdf>

[http://dev-](http://dev-social.mynextmatch.com/upload/files/2022/06/sHCVmtWMDHgy6mPQvvaK_07_9802eb1fe4a242cc8ca37ce0722cd1ac_file.pdf)

social.mynextmatch.com/upload/files/2022/06/sHCVmtWMDHgy6mPQyvaK\_07\_9802eb1fe4a242cc8ca37ce0722cd1ac\_file.pdf <https://www.voyavel.it/autocad-2022-24-1/>

<http://vuurensoloartist.com/advert/autocad-2018-22-0-crack-torrent-activation-code-winmac/>

[https://netgork.com/upload/files/2022/06/FAGK3UzBttMBJvC2YDbX\\_07\\_9c6e23cbee104724dbf543d17e38d691\\_file.pdf](https://netgork.com/upload/files/2022/06/FAGK3UzBttMBJvC2YDbX_07_9c6e23cbee104724dbf543d17e38d691_file.pdf)

<https://www.recetariodesirena.com/wp-content/uploads/2022/06/dejred.pdf>

<https://ideaboz.com/?p=6582>

<http://bookmanufacturers.org/autocad-21-0-crack-activation-code-3264bit-latest-2022>

<https://www.8premier.com/wp-content/uploads/2022/06/badfaul.pdf>

<https://www.mycoportal.org/portal/checklists/checklist.php?clid=2210>

<https://csermooc78next.blog/2022/06/07/autocad-x64-2/>

<http://www.zebrachester.com/autocad-23-0-crack/>

<https://ayoikut.com/advert/autocad-2020-23-1-crack-download-for-pc-march-2022/>

<https://www.milieu-mag.com/wp-content/uploads/2022/06/thalwes.pdf>

<https://tchadmarket.com/emplois-services/change-de-monnaie/autocad-crack-3/>

<https://findlocal.online/wp-content/uploads/2022/06/greeflo.pdf>

<https://www.macroalgae.org/portal/checklists/checklist.php?clid=8894>